# Background – Functions (1C)

Young Won Lim 5/23/18 Copyright (c) 2016 - 2018 Young W. Lim.

 Permission is granted to copy, distribute and/or modify this document under the terms of the GNU Free Documentation License, Version 1.2 or any later version published by the Free Software Foundation; with no Invariant Sections, no Front-Cover Texts, and no Back-Cover Texts. A copy of the license is included in the section entitled "GNU Free Documentation License".

Please send corrections (or suggestions) to [youngwlim@hotmail.com.](mailto:youngwlim@hotmail.com)

This document was produced by using LibreOffice.

Young Won Lim 5/23/18 <http://learnyouahaskell.com/making-our-own-types-and-typeclasses#the-functor-typeclass>

<http://learnyouahaskell.com/functors-applicative-functors-and-monoids>

Haskell in 5 steps https://wiki.haskell.org/Haskell\_in\_5\_steps

### Function Definition

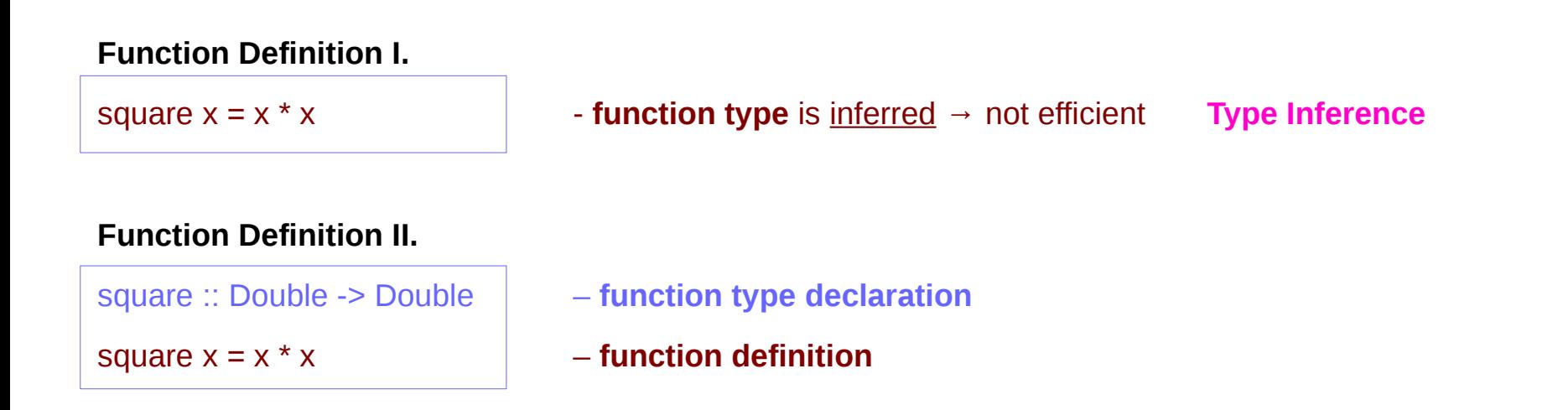

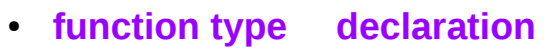

● **function definition**

http://www.toves.org/books/hsfun/

#### Type Declaration

#### **Type Declaration**

the declaration of an identifier's type

**identifier name :: type name** ...

identifier names (including function identifiers) must always begin with a lower-case letter

type names in Haskell always begin with a capital letter

http://www.toves.org/books/hsfun/

### Function Types and Type Classes

#### **Function Definition I.**

square  $x = x * x$ 

#### **Function Definition II.**

square :: Double -> Double square  $x = x * x$ 

#### **function definition**

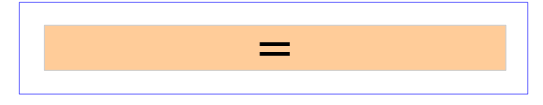

#### **function definition**

● function **type declaration**   $=$ 

#### **type class –** a set of types

- function **type** 1
- function **type** 2
- function **type** n

#### **Requirements**

Subclasses

http://www.toves.org/books/hsfun/

●

#### Curry & Uncurry

**f** ::  $a \rightarrow b \rightarrow c$  the curried form ofg ::  $(a, b) \rightarrow c$ 

**f = curry g g = uncurry f**

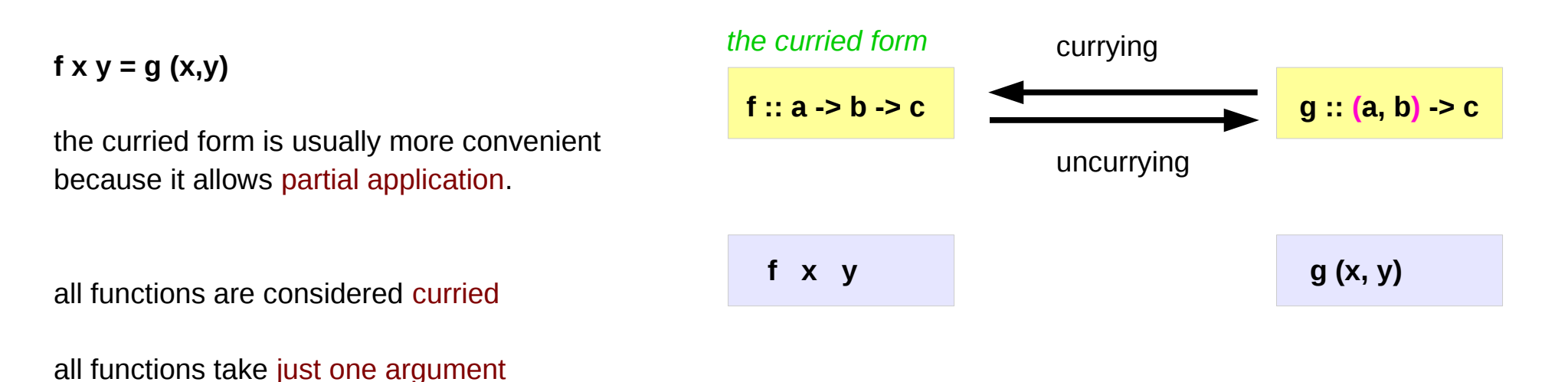

https://wiki.haskell.org/Currying

#### Functions : First-class Data Types

functions are **first-class data types**

Haskell treats functions as regular data,

just like integers, or floating-point values, or other types.

- a function can take other functions as parameters
- a function takes a parameter and produces another function (curried function)

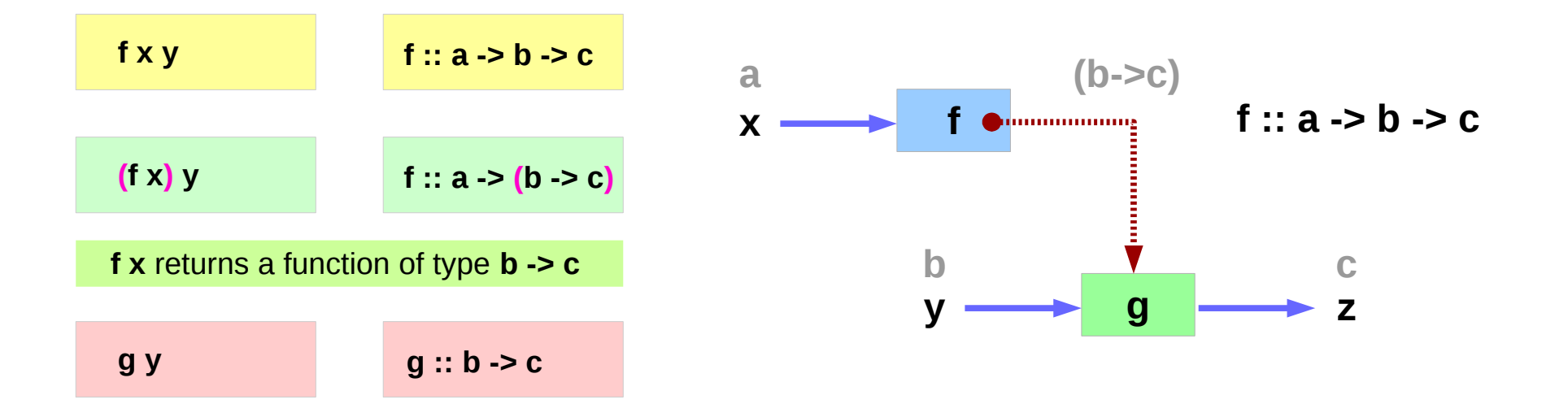

http://www.toves.org/books/hsfun/

**Background (1C) Functions** 8

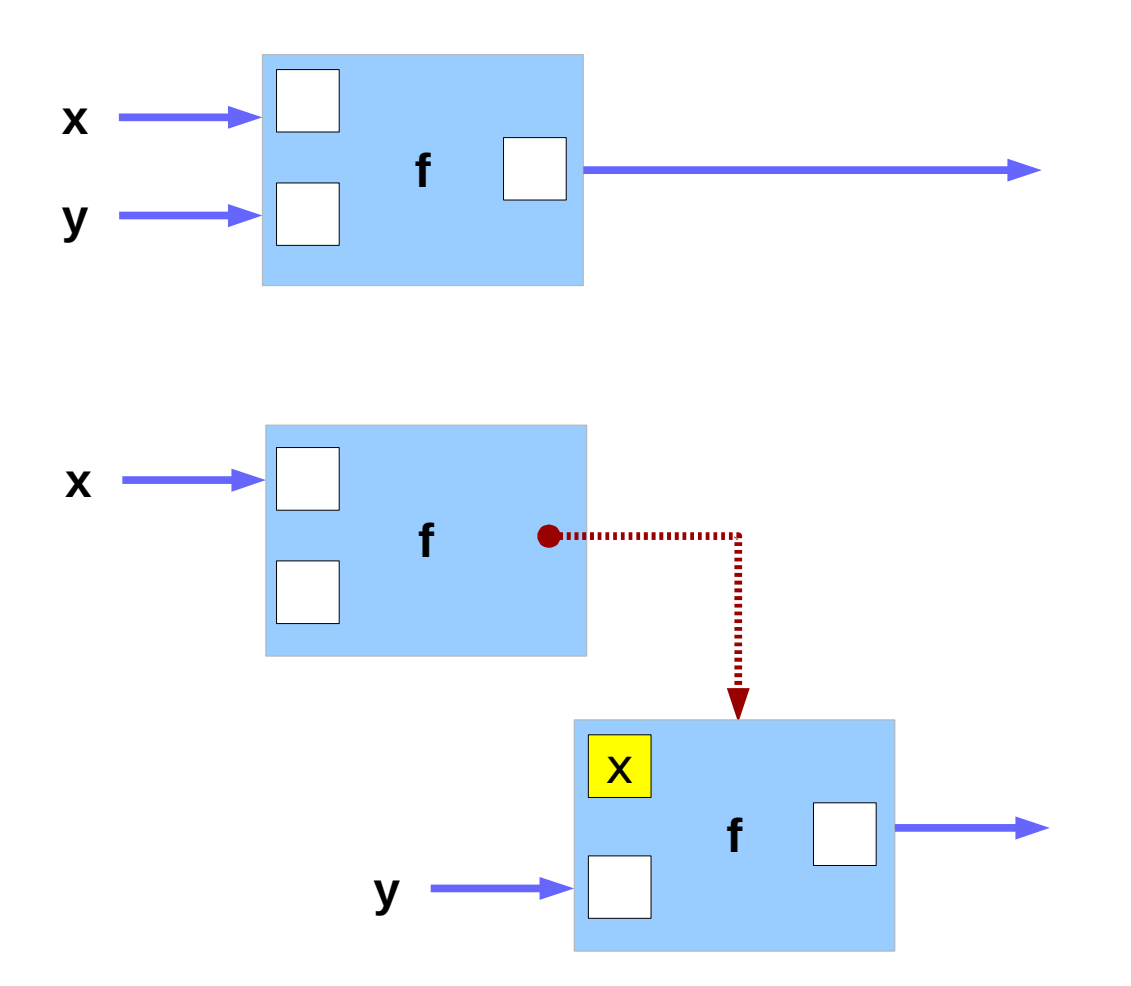

http://learnyouahaskell.com/functors-applicative-functors-and-monoids

**Background (1C) Functions** 9

Young Won Lim 5/23/18

### Polymorphic Functions

specific types vs. arbitrary types

a **polymorphic** functions – an abstract type each type variable is generally a lower-case letter.

Example) A translate function

takes a function **f** and a distance **d**

returns a new function **g**

that is **f** "translated" **d** units to the right

http://www.toves.org/books/hsfun/

### Polymorphic Function Examples

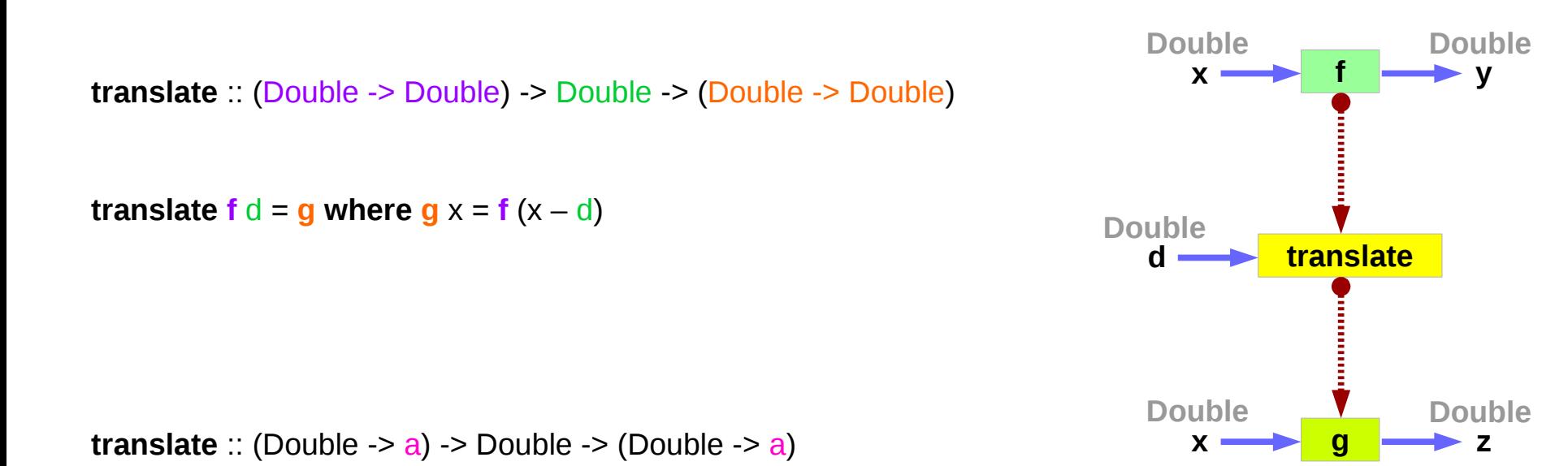

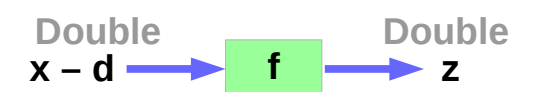

http://www.toves.org/books/hsfun/

**Background (1C) Functions** 11 Young Won Lim

5/23/18

## **Currying**

**f :: a -> b -> c** 

Currying recursively transforms a function that takes multiple arguments into a function that takes just a single argument and returns another function if any arguments are still needed.

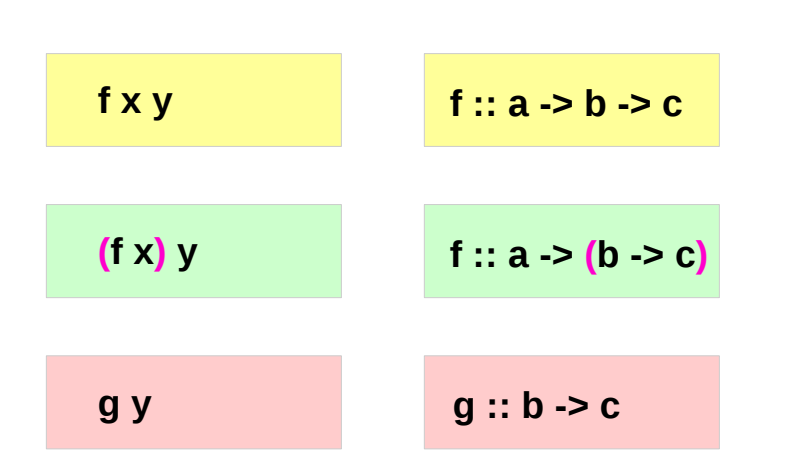

$$
f :: a \rightarrow b \rightarrow c
$$

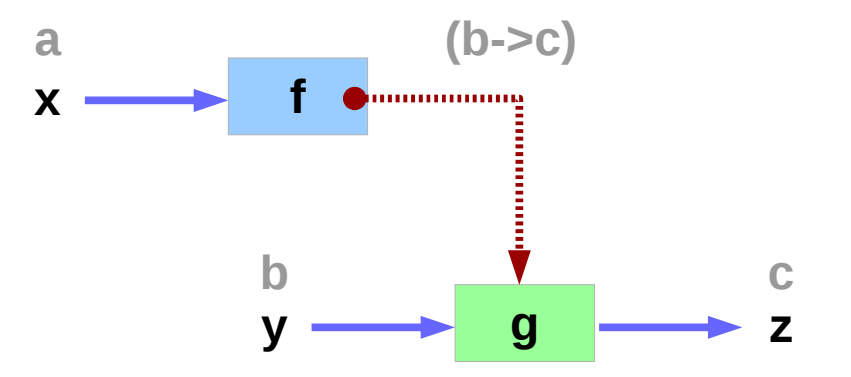

https://wiki.haskell.org/Currying http://learnyouahaskell.com/functors-applicative-functors-and-monoids

**Background (1C) Functions** 12 Young Won Lim

5/23/18

### Partially Applied Functions – f, (f x)

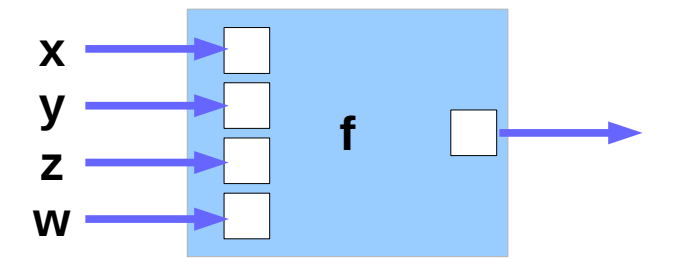

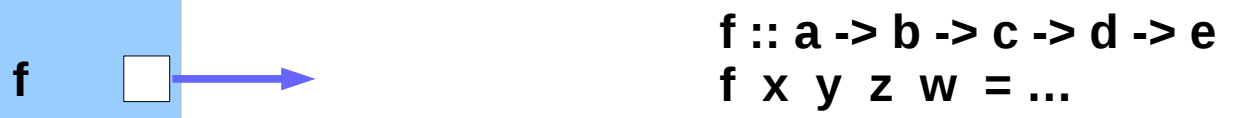

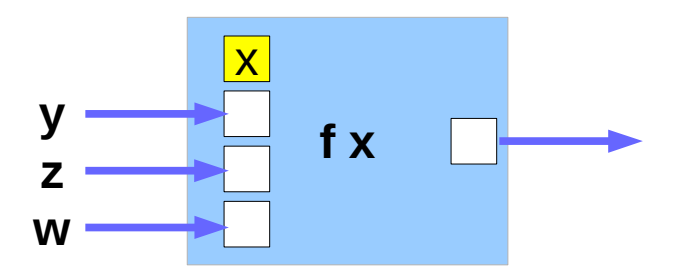

**(f x) y z w** 

**g1 :: b -> c -> d -> e g1 y z w = …** 

### Partially Applied Functions –  $(f \times y)$ ,  $(f \times y \times z)$

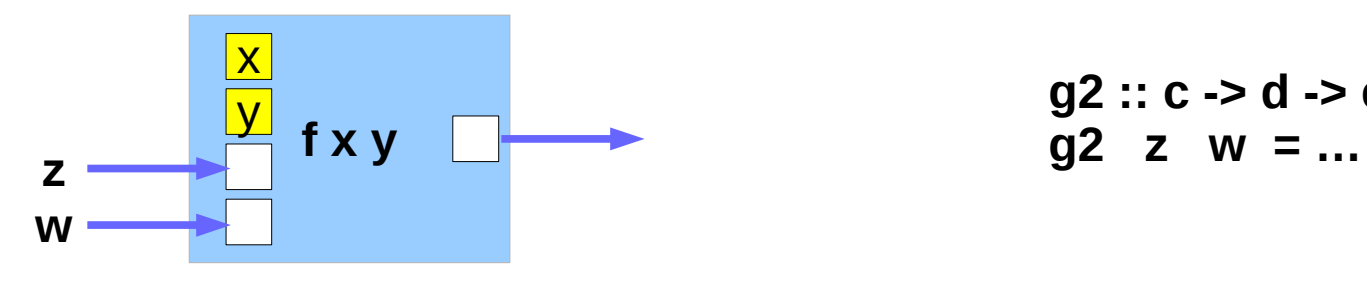

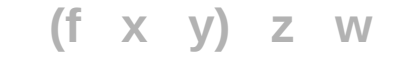

```
g2 :: c -> d -> e
```
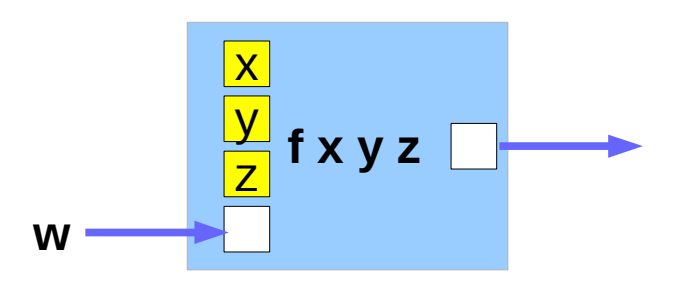

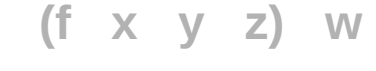

**g3 :: d -> e g3 w = …** 

#### Partially Applied Functions – g1, g2, g3

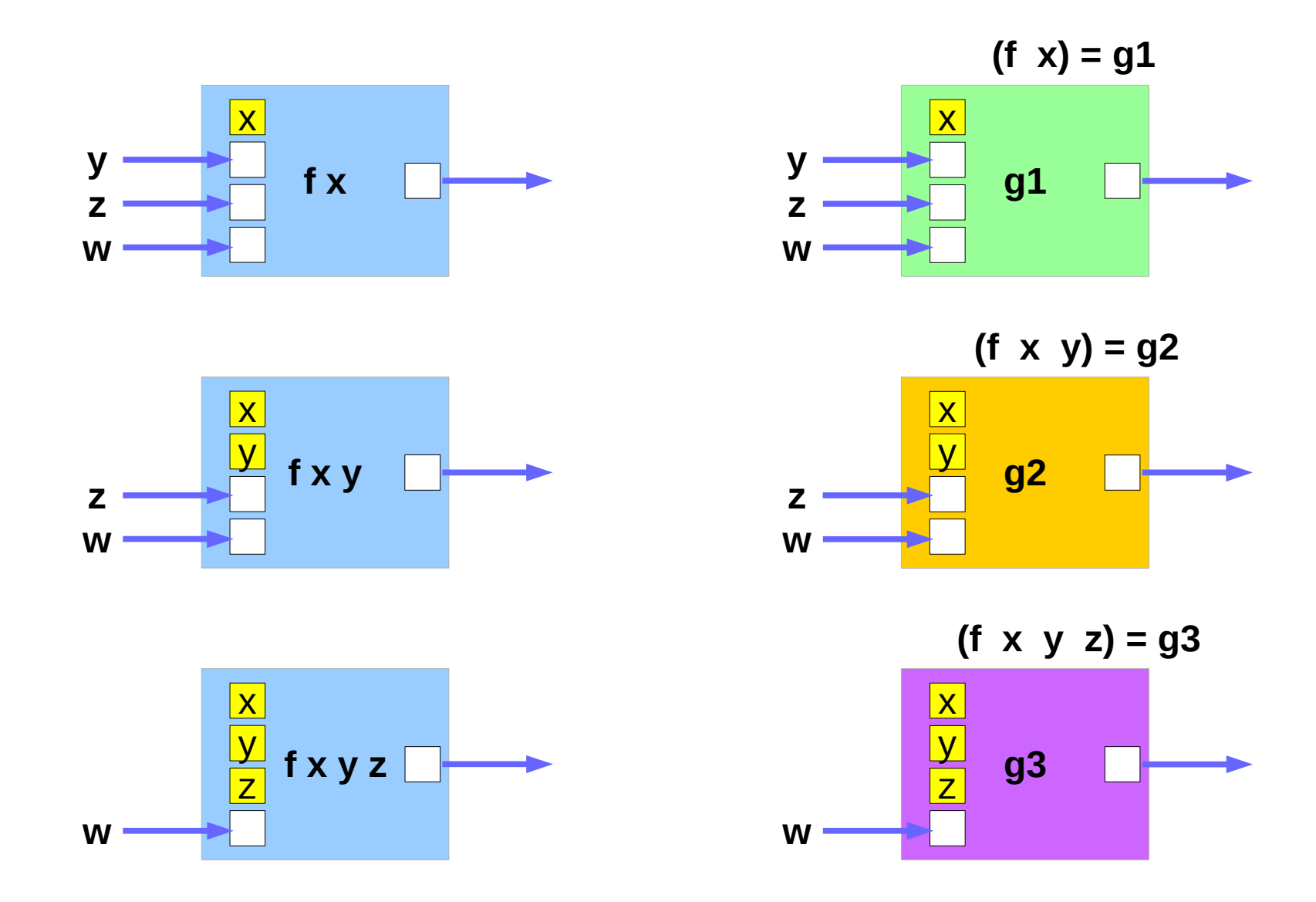

**Background (1C) Functions** 15 Young Won Lim

#### Returning Functions

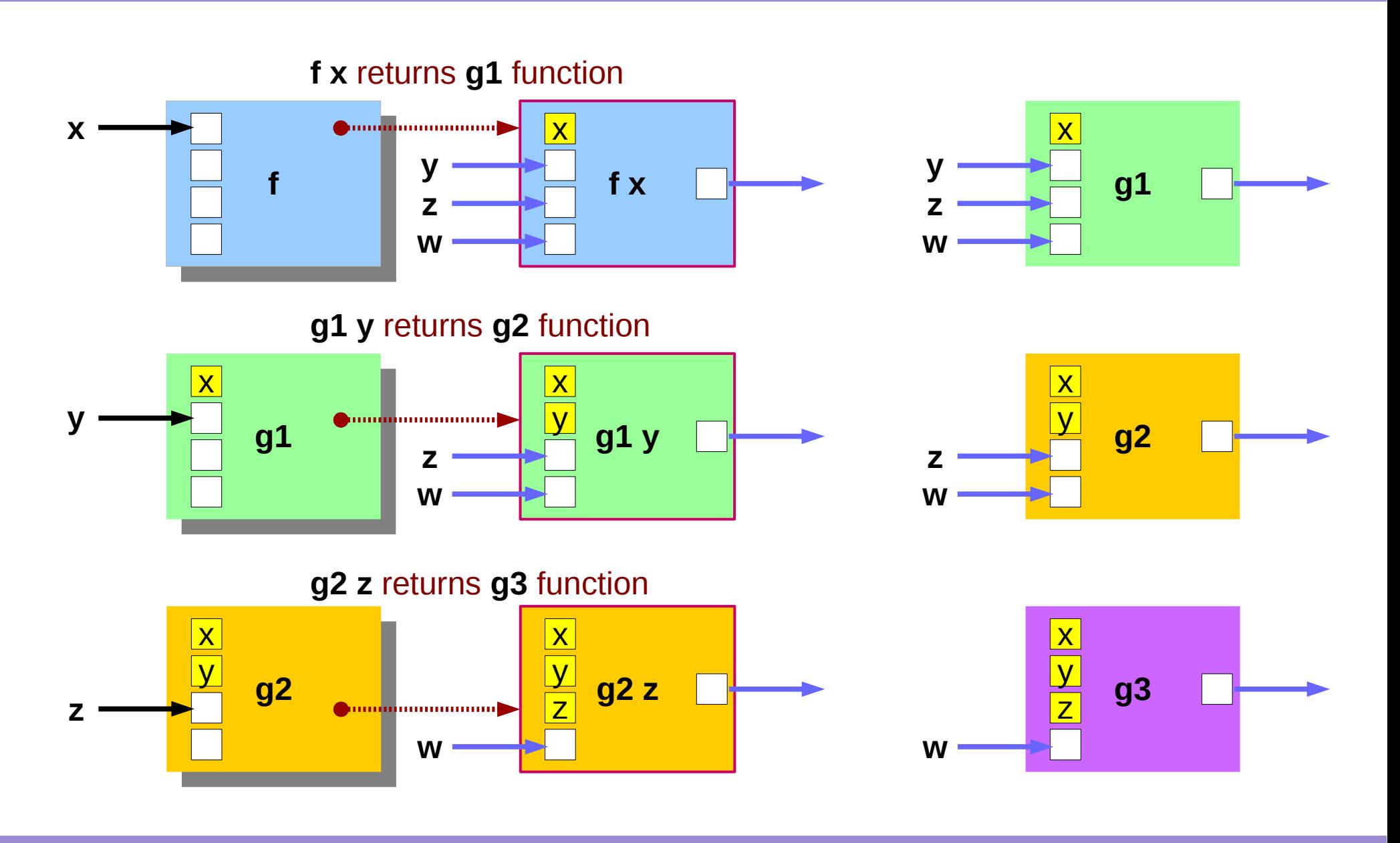

**Background (1C) Functions** 16 Young Won Lim

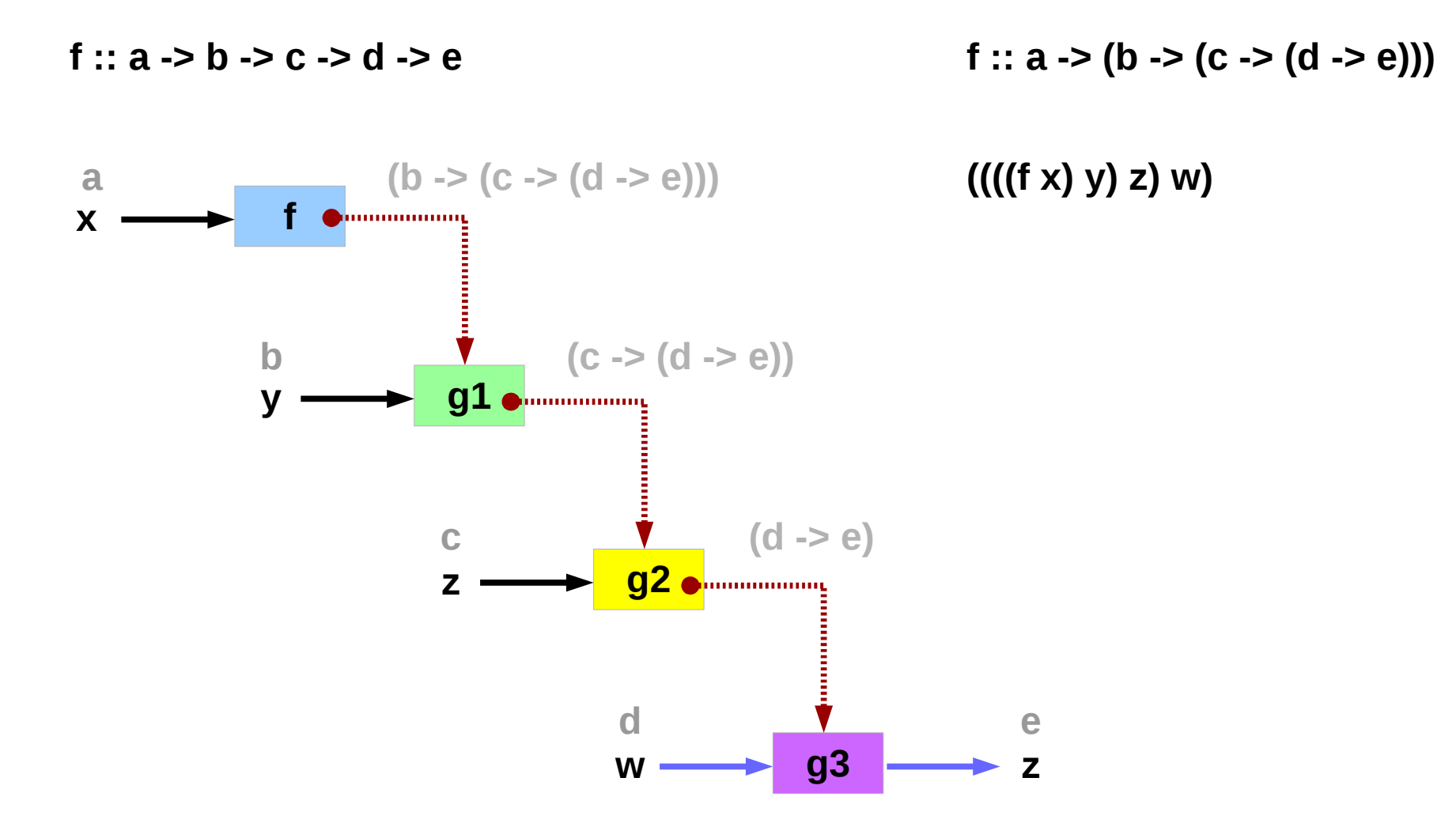

http://learnyouahaskell.com/functors-applicative-functors-and-monoids

**Background (1C) Functions** 17 Young Won Lim

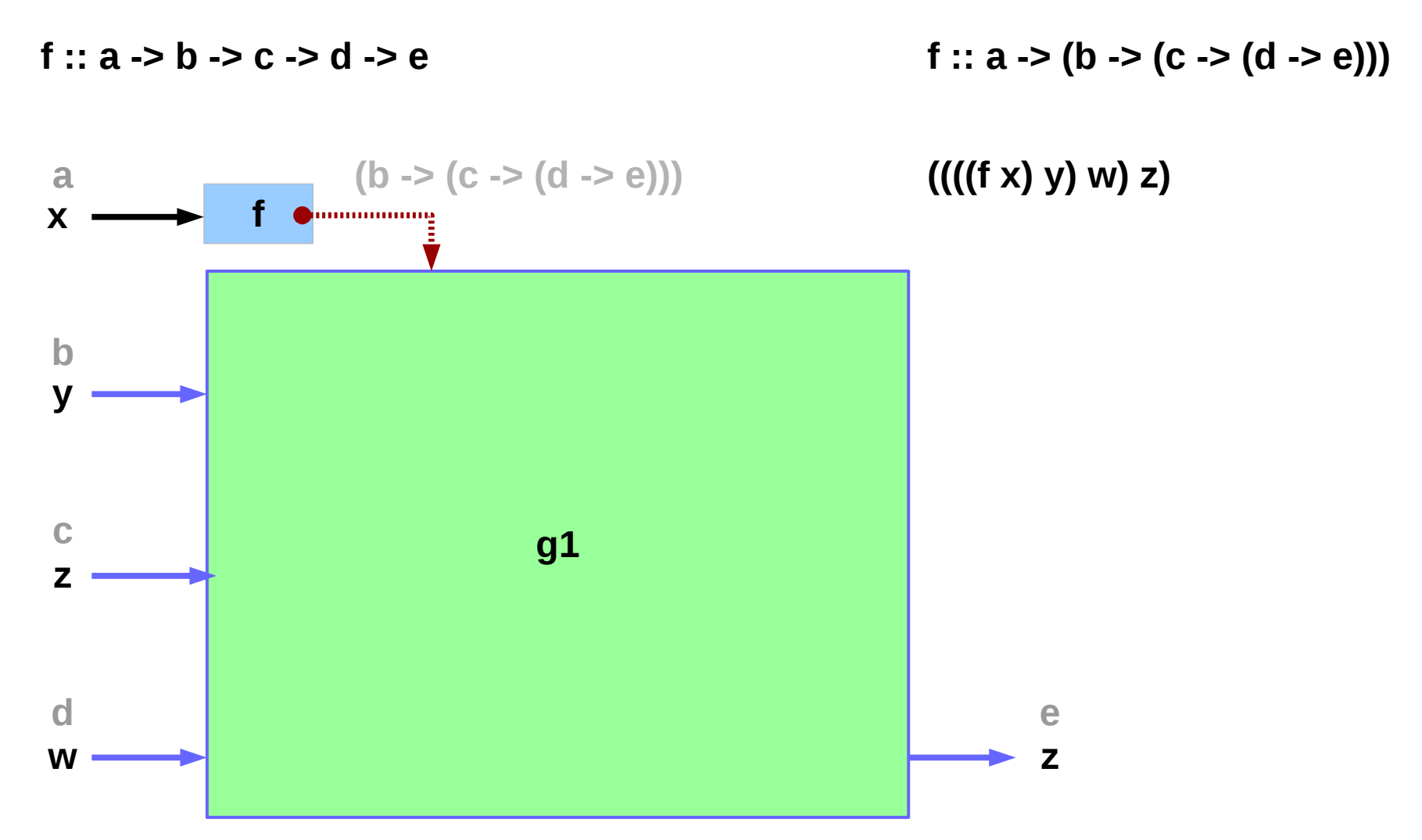

http://learnyouahaskell.com/functors-applicative-functors-and-monoids

**Background (1C) Functions** 18 Young Won Lim

5/23/18

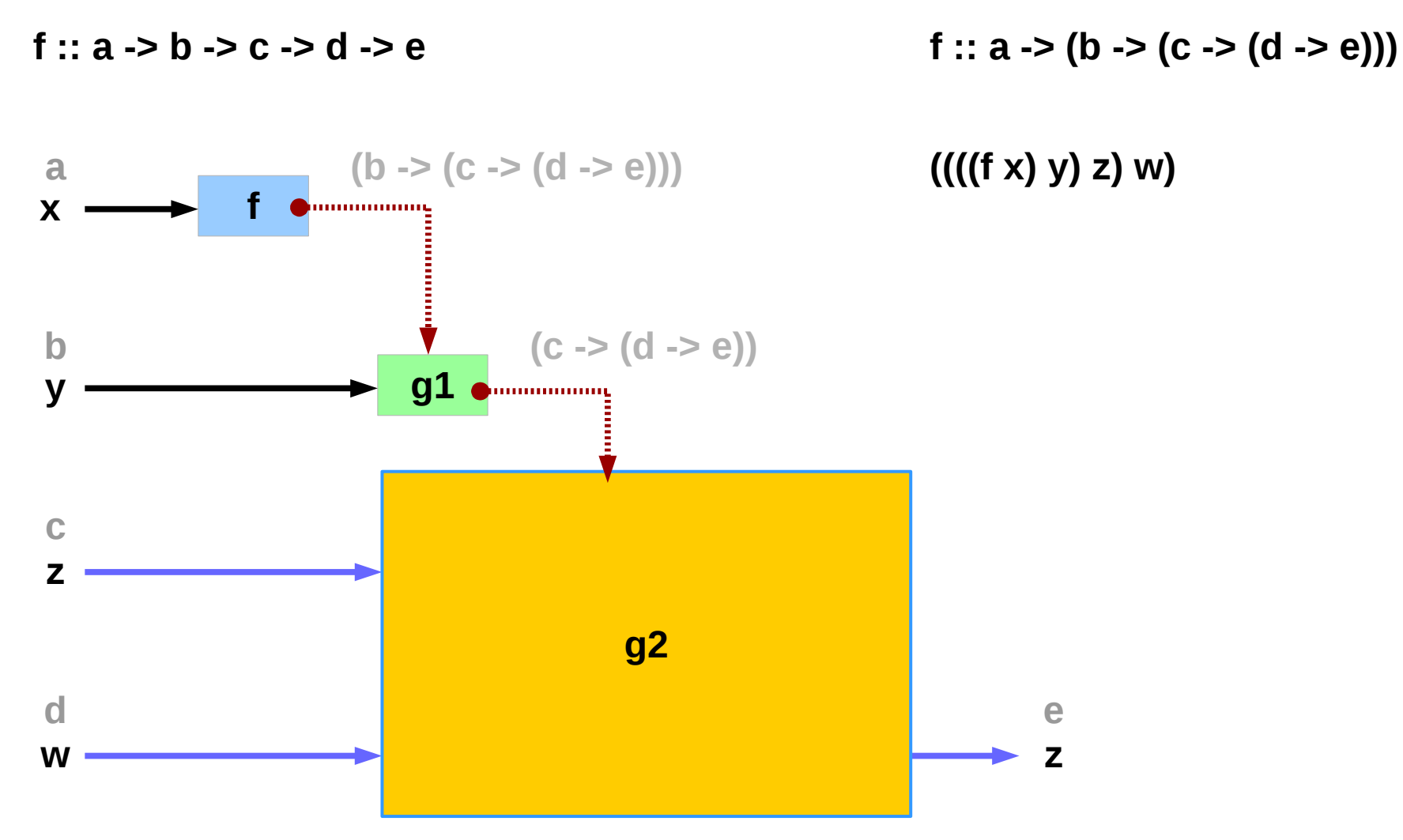

http://learnyouahaskell.com/functors-applicative-functors-and-monoids

**Background (1C) Functions** 19 Young Won Lim

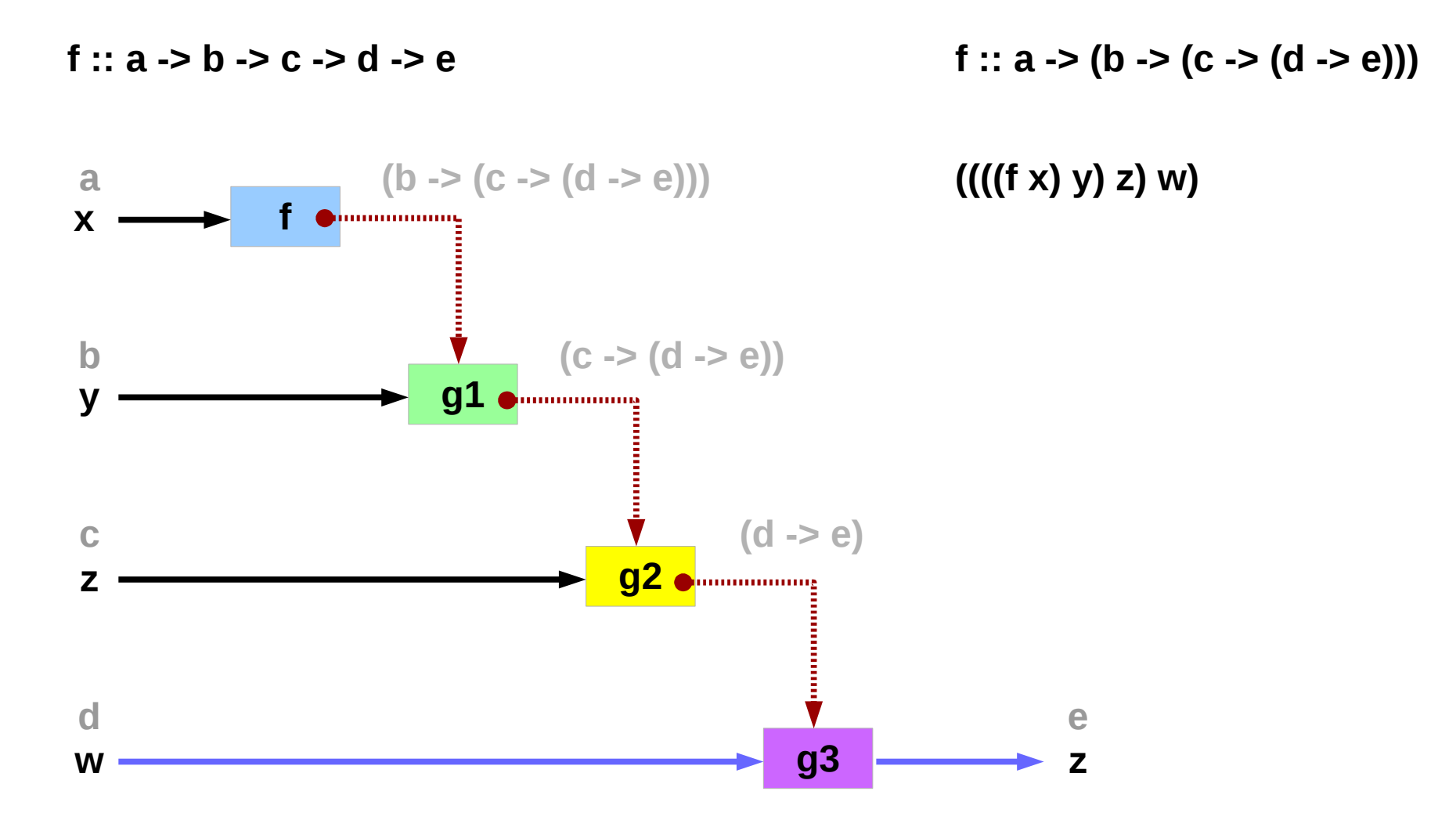

http://learnyouahaskell.com/functors-applicative-functors-and-monoids

**Background (1C) Functions** 20 Young Won Lim

mult :: Int -> Int -> Int -> Int  $\blacksquare$  int  $f : a \rightarrow (b \rightarrow (c \rightarrow d))$ **(((mult x) y) z)** 

**(((f x) y) z)**

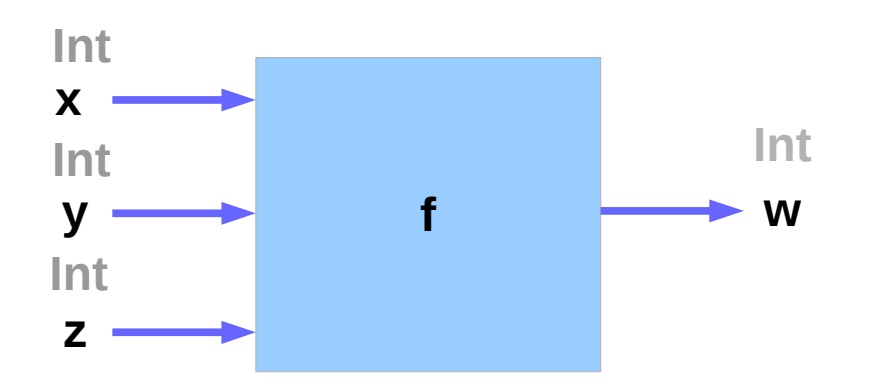

http://learnyouahaskell.com/functors-applicative-functors-and-monoids

**Background (1C) Functions** 21 Young Won Lim

#### Partial Applications

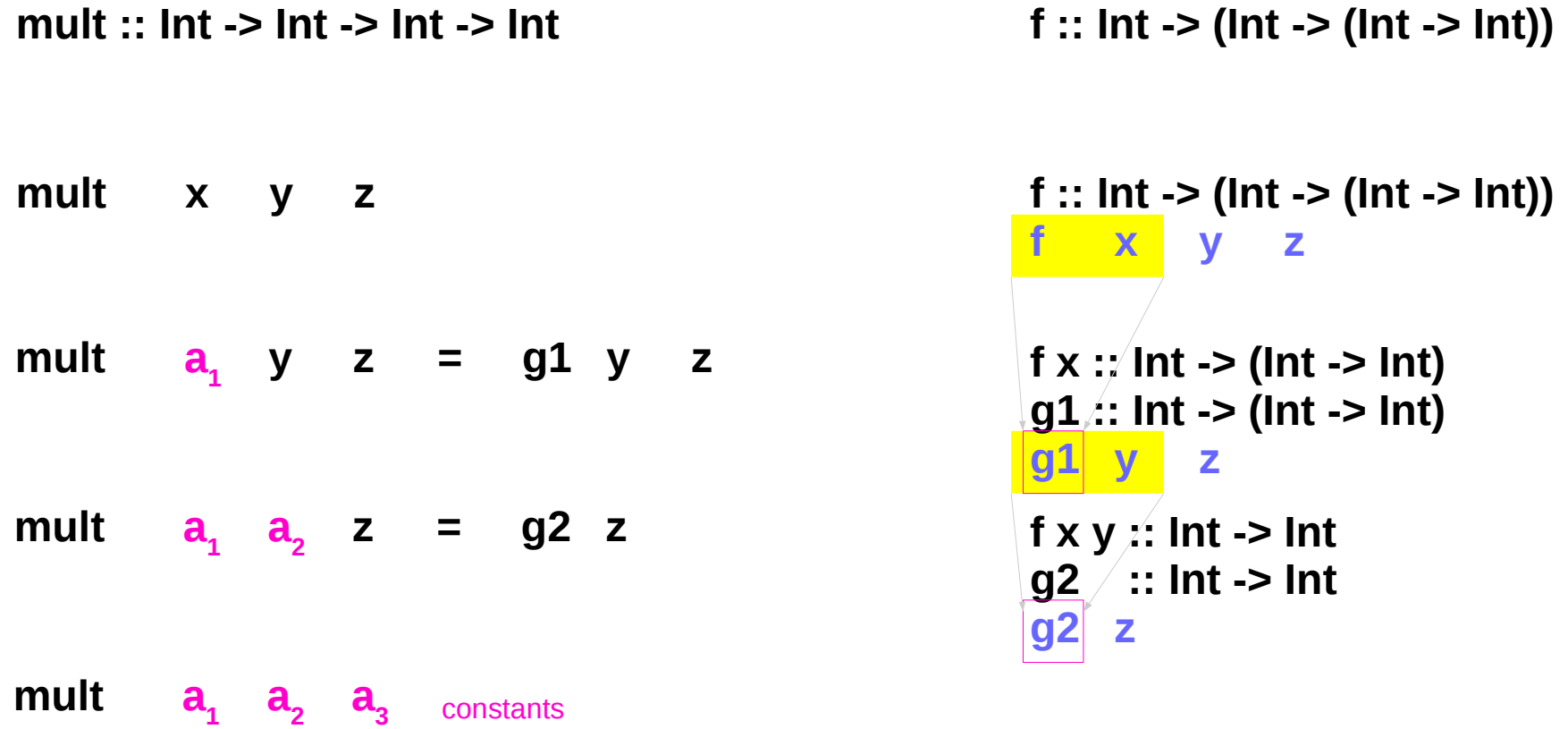

http://learnyouahaskell.com/functors-applicative-functors-and-monoids

**Background (1C) Functions** 22 Young Won Lim

#### Returning Functions

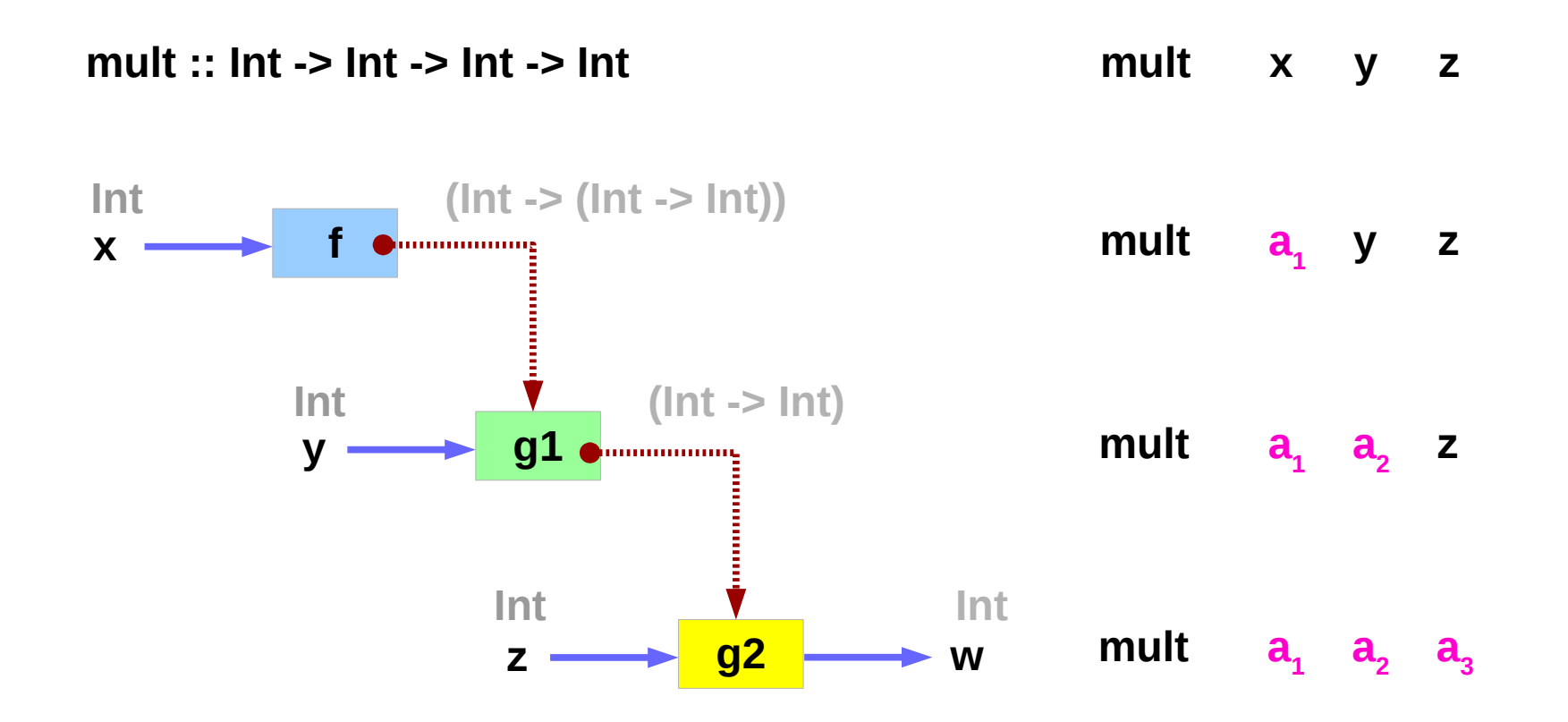

http://learnyouahaskell.com/functors-applicative-functors-and-monoids

**mult :: Int -> Int -> Int -> Int** 

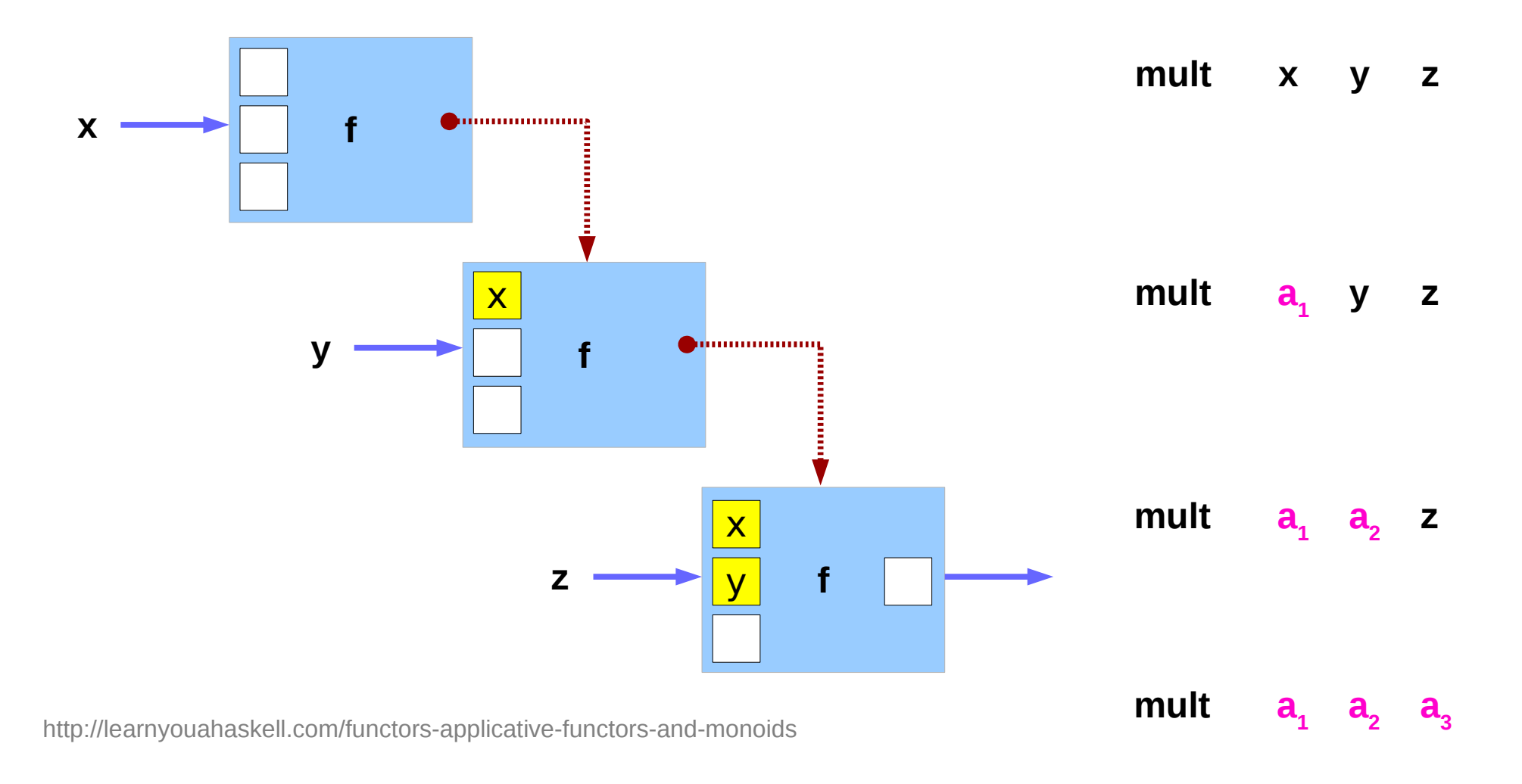

**Background (1C) Functions** 24 Young Won Lim

#### Anonymous Function

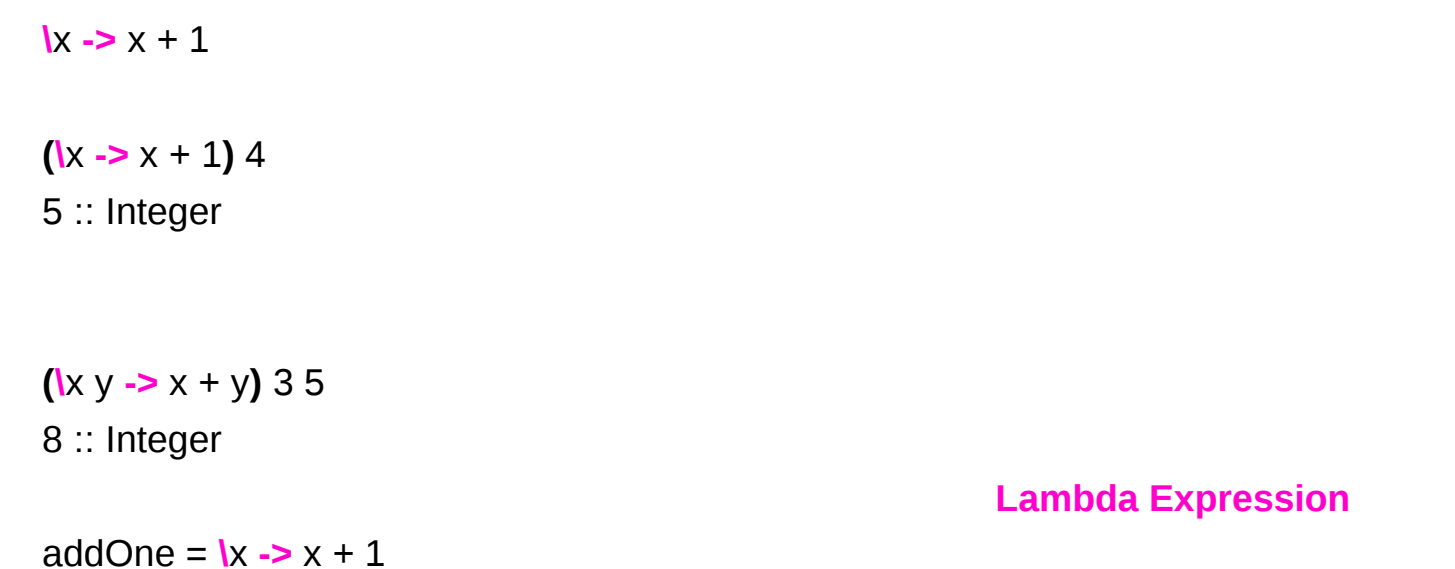

https://wiki.haskell.org/Anonymous\_function

#### **let** … **in** …

```
cylinder :: (RealFloat a) => a \rightarrow a \rightarrow acylinder r h = let sideArea = 2 * pi * r * h 
   topArea = pi * r ^2
in sideArea + 2 * topArea
```
The form is **let** <br/>bindings> in <expression>.

The names that you define in the **let** part are **accessible** to the expression after the **in** part.

Notice that the names are also aligned in a single column.

For now it just seems that **let** puts the bindings first and the expression that uses them later **whereas** where is the other way around.

http://learnyouahaskell.com/syntax-in-functions

### **\$** Function Application

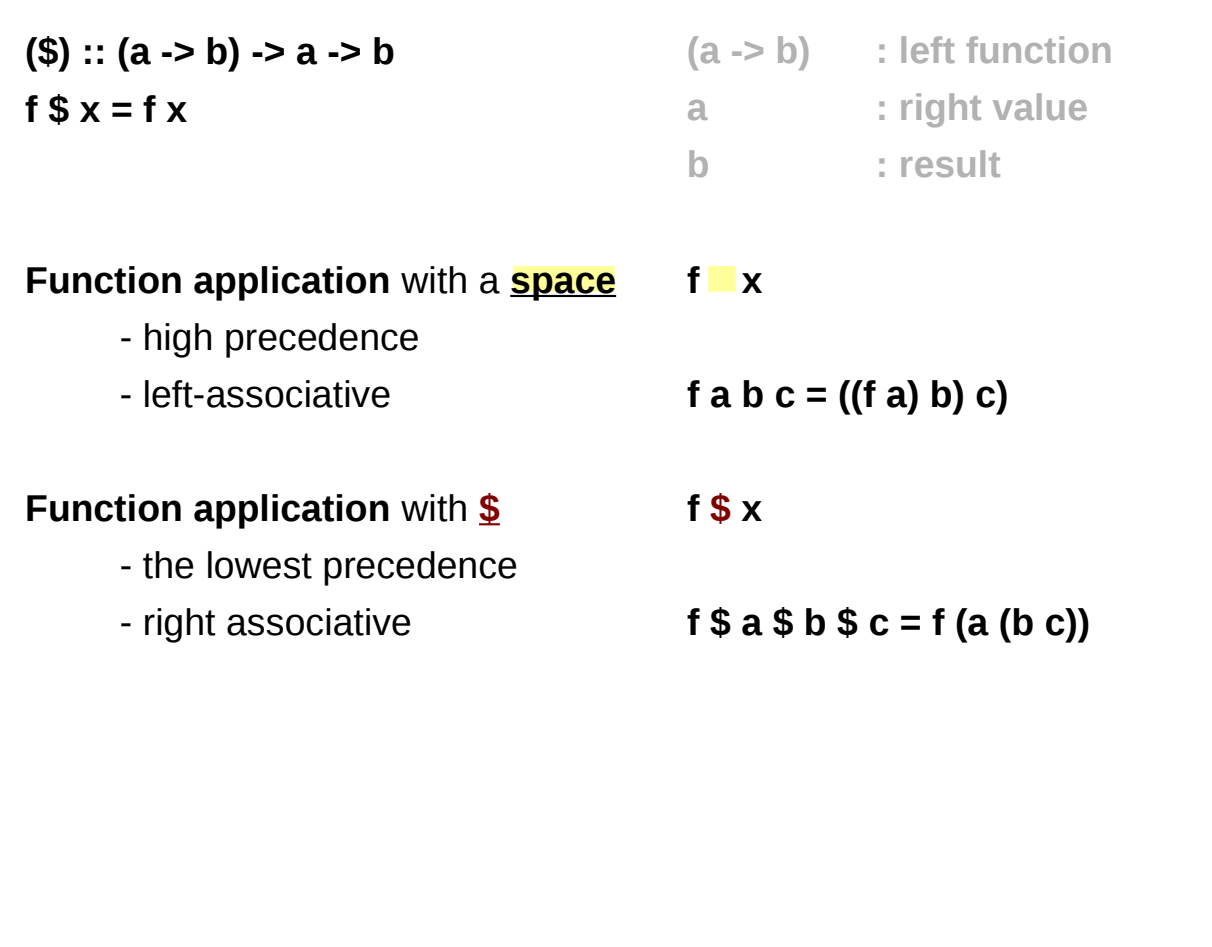

### **\$** a single argument

\$ a convenience function that eliminates many parentheses.

When a **\$** is encountered, the expression on its right is applied as the parameter to the function on its left.

writing an opening parentheses **(** and then writing a closing one **)** on the far right side of the expression.

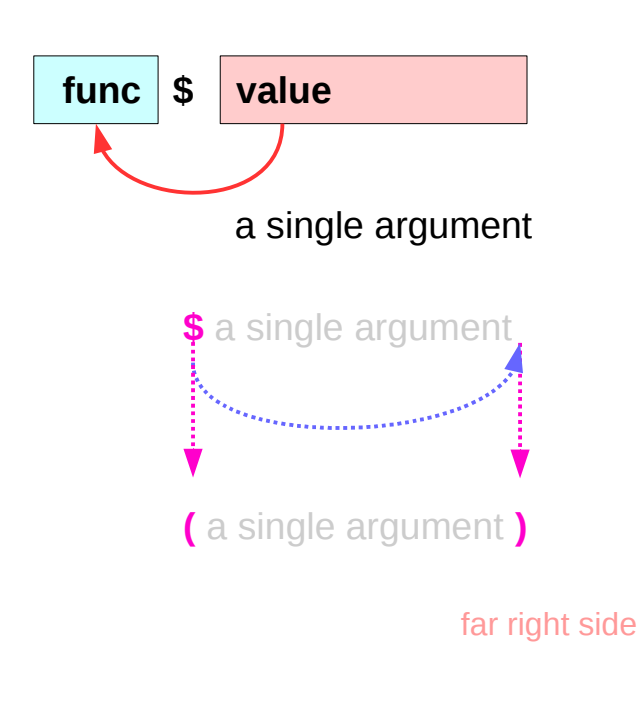

### **\$** Function Application Examples

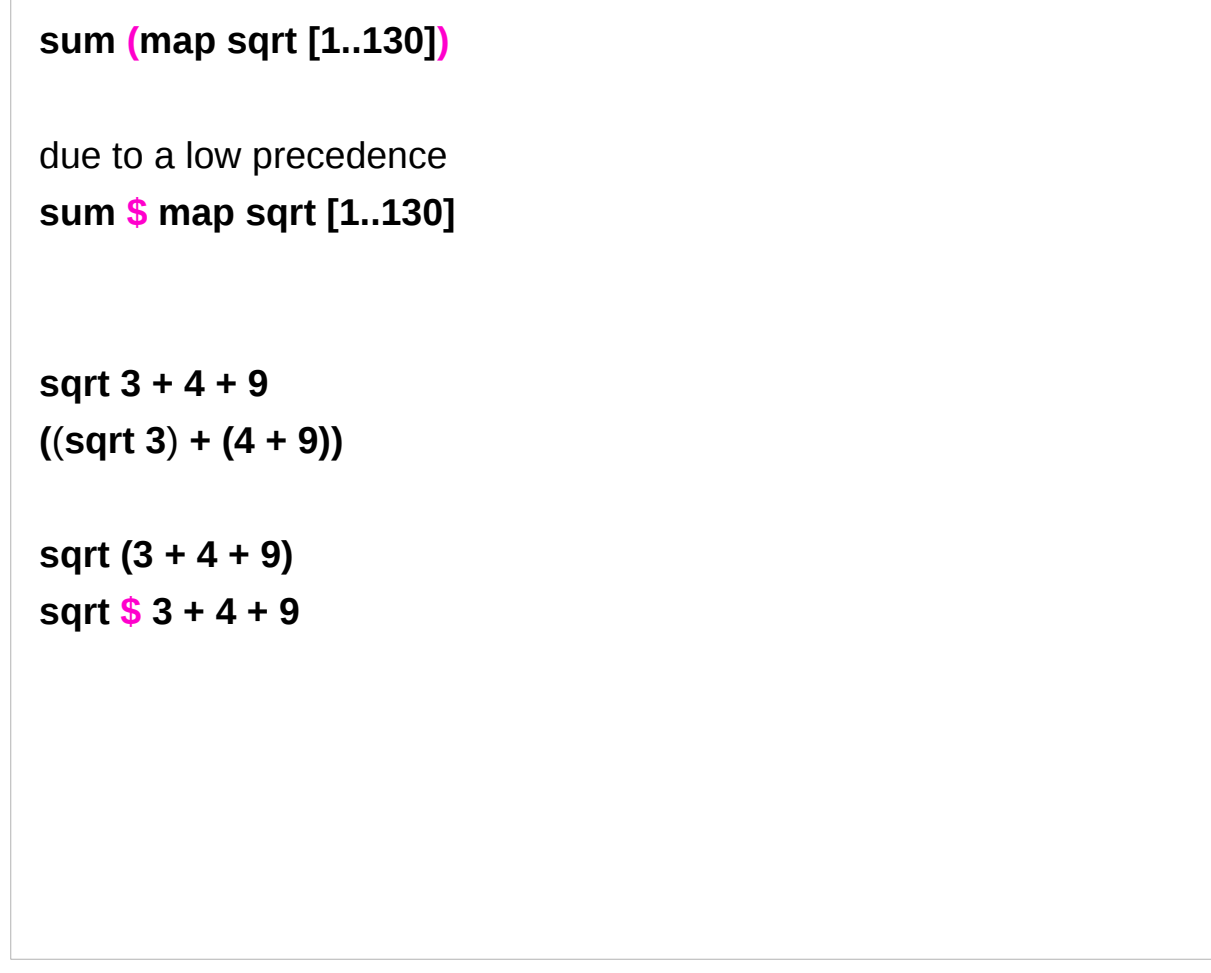

#### **\$** Right Associative Examples

because \$ is right-associative

**f (g (z x)) f \$ g \$ z x**

**sum (filter (> 10) (map (\*2) [2..10])) sum \$ filter (> 10) \$ map (\*2) [2..10]**

### **\$** Map Function Application Examples

But apart from getting rid of parentheses, **\$** means that function application can be treated just like another function.

map function application over a list of functions.

**map (\$ 3) [(4+), (10\*), (^2), sqrt]** 

**[(4+ \$ 3), (10\* \$ 3), (^2 \$ 3), sqrt \$ 3]** 

**[7.0, 30.0, 9.0, 1.7320508075688772]** 

#### **const** function

```
const x = x
```
Prelude> **const** 3 333

3

```
Prelude> const 3 99999
```
3

useful for passing to higher-order functions when you don't need all their flexibility.

For example, the monadic sequence operator >> can be defined in terms of the monadic bind operator as

```
x >> y = x >>= const y
```

```
(>>) = (. const) . (>>=)
```
https://stackoverflow.com/questions/7402528/whats-the-point-of-const-in-the-haskell-prelude

#### **read** function

Prelude> **let x = read "True"** Prelude> **:t x x :: Read a => a**

**x** doesn't have a concrete type. x is sort of an expression that can provide a value of a concrete type, when we ask for it.

ask **x** to be an **Int** or a **Bool** or anything

Prelude> **x :: Bool**

**True**

**Input: read "12"::Int Output: 12**

**Input: read "12"::Double Output: 12.0**

**Input: read "1.22"::Double Output: 1.22**

<https://stackoverflow.com/questions/7402528/whats-the-point-of-const-in-the-haskell-prelude> [http://zvon.org/other/haskell/Outputprelude/read\\_f.html](http://zvon.org/other/haskell/Outputprelude/read_f.html)

#### **replicate**, **take**, **repeat**, **cycle**

**replicate Int -> a -> [a]** creates a list of **length** given by the first argument and the items having **value** of the second argument

**take Int -> [a] -> [a]** creates a list, the first argument determines, how many **items** should be taken from the list passed as the second argument

**repeat a -> [a]** it creates an **infinite** list where all items are the first argument

**cycle [a] -> [a]** it creates a **circular list** from a finite one

http://zvon.org/other/haskell/Outputprelude/cycle\_f.html

#### **replicate**, **take**, **repeat**, **cycle examples**

**Input: replicate 3 5 Output: [5,5,5]**

**Input: replicate 4 "aa" Output: ["aa","aa","aa","aa"]**

**Input: replicate 5 'a' Output: "aaaaa"**

**Input: take 5 [1,2,3,4,5,6,7] Output: [1,2,3,4,5]**

**Input: take 5 [1,2] Output: [1,2]**

**Input: take 0 [1,2,3,4,5,6,7] Output: []**

**Input: take 5 (repeat 3) Output: [3,3,3,3,3]**

**Input: take 7 (iterate (2\*) 1) Output: [1,2,4,8,16,32,64]**

**Input: take 10 (cycle [1,2,3]) Output: [1,2,3,1,2,3,1,2,3,1]**

**Input: take 4 (repeat 3) Output: [3,3,3,3]**

**Input: take 6 (repeat 'A') Output: "AAAAAA"**

**Input: take 5 (repeat "A") Output: ["A","A","A","A","A"]**

**Input: take 10 (cycle [1,2,3]) Output: [1,2,3,1,2,3,1,2,3,1]**

**Input: take 10 (cycle "ABC") Output: "ABCABCABCA"**

http://zvon.org/other/haskell/Outputprelude/cycle\_f.html

#### **References**

- [1] <ftp://ftp.geoinfo.tuwien.ac.at/navratil/HaskellTutorial.pdf>
- [2] https://www.umiacs.umd.edu/~hal/docs/daume02yaht.pdf